# Package 'ggalt'

October 13, 2022

<span id="page-0-0"></span>Title Extra Coordinate Systems, 'Geoms', Statistical Transformations, Scales and Fonts for 'ggplot2'

Version 0.4.0

Maintainer Bob Rudis <bob@rud.is>

Description A compendium of new geometries, coordinate systems, statistical transformations, scales and fonts for 'ggplot2', including splines, 1d and 2d densities, univariate average shifted histograms, a new map coordinate system based on the 'PROJ.4'-library along with geom\_cartogram() that mimics the original functionality of geom\_map(), formatters for ``bytes'', a stat\_stepribbon() function, increased 'plotly' compatibility and the 'StateFace' open source font 'ProPublica'. Further new functionality includes lollipop charts, dumbbell charts, the ability to encircle points and coordinate-system-based text annotations.

License AGPL + file LICENSE

LazyData true

URL <https://github.com/hrbrmstr/ggalt>

#### BugReports <https://github.com/hrbrmstr/ggalt/issues>

Encoding UTF-8

**Depends** R ( $>= 3.2.0$ ), ggplot2 ( $>= 2.2.1$ )

Suggests testthat, gridExtra, knitr, rmarkdown, ggthemes, reshape2

Imports utils, graphics, grDevices, dplyr, RColorBrewer, KernSmooth, proj4, scales, grid, gtable, ash, maps, MASS, extrafont, tibble, plotly  $(>= 3.4.1)$ 

#### RoxygenNote 6.0.0

#### VignetteBuilder knitr

Collate 'annotate\_textp.r' 'coord\_proj.r' 'formatters.r' 'fortify.r' 'geom2plotly.r' 'geom\_ash.r' 'geom\_bkde.r' 'geom\_bkde2d.r' 'geom\_dumbbell.R' 'geom\_cartogram.r' 'geom\_encircle.r' 'geom\_lollipop.r' 'geom\_table.r' 'geom\_twoway\_bar.r' 'geom\_xspline.r' 'geom\_xspline2.r' 'stat-stepribbon.r' 'ggalt-package.r' 'grob\_absolute.r' 'guide\_axis.r' 'stateface.r' 'utils.r' 'zzz.r'

# NeedsCompilation no

Author Bob Rudis [aut, cre],

Ben Bolker [aut, ctb] (Encircling & additional splines), Ben Marwick [ctb] (General codebase cleanup), Jan Schulz [aut, ctb] (Annotations), Rosen Matev [ctb] (Original annotate\_textp implementation on stackoverflow), ProPublica [dtc] (StateFace font)

Repository CRAN

Date/Publication 2017-02-15 18:16:00

# R topics documented:

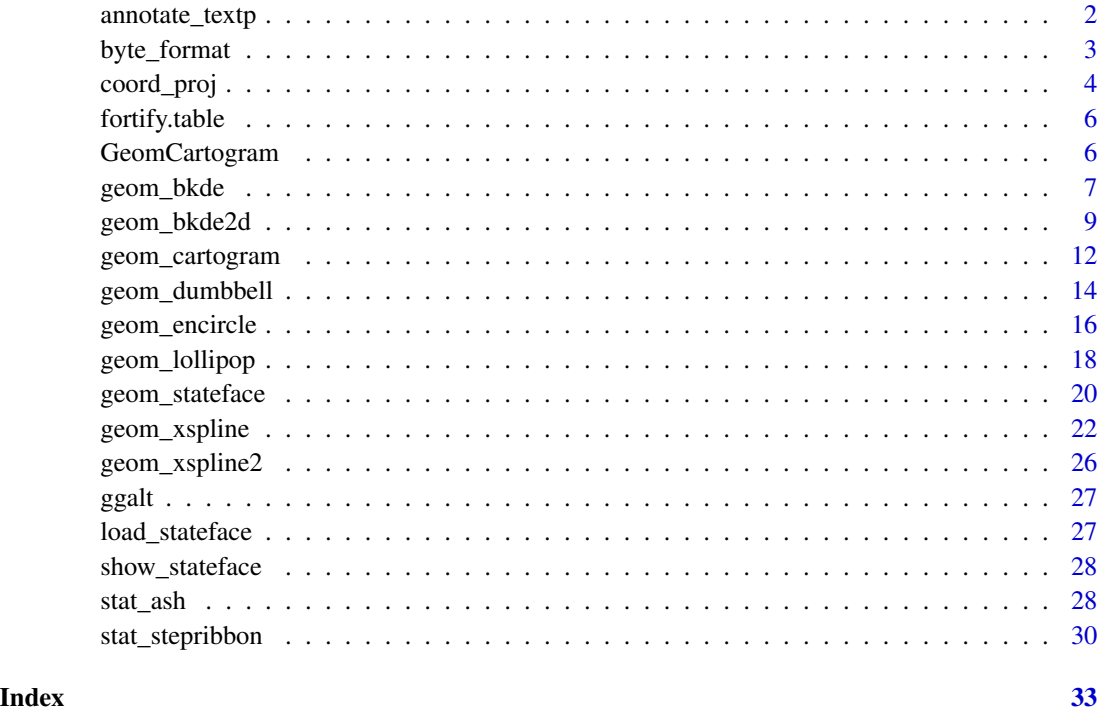

annotate\_textp *Text annotations in plot coordinate system*

# Description

Annotates the plot with text. Compared to annotate("text",...), the placement of the annotations is specified in plot coordinates (from 0 to 1) instead of data coordinates.

<span id="page-1-0"></span>

# <span id="page-2-0"></span>byte\_format 3

# Usage

```
annotate_textp(label, x, y, facets = NULL, hjust = 0, vjust = 0,
 color = "black", alpha = NA, family = theme_get()$text$family,
  size = theme_get()$text$size, fontface = 1, lineheight = 1,
 box_just = ifelse(c(x, y) < 0.5, 0, 1), margin = unit(size/2, "pt"))
```
# Arguments

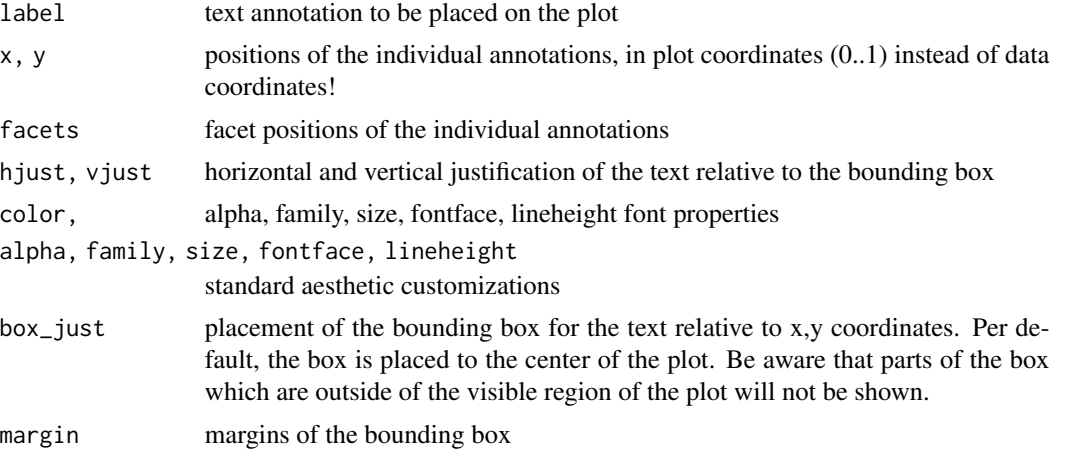

#### Examples

```
p \leftarrow \text{ggplot}(\text{mtcars}, \text{aes}(x = wt, y = mpg)) + \text{geom\_point}()p \leq -p + \text{geom\_smooth}(\text{method} = "lm", \text{se} = \text{FALSE})p + annotate_textp(x = 0.9, y = 0.35, label="A relative linear\nrelationship", hjust=1, color="red")
```
byte\_format *Bytes formatter: convert to byte measurement and display symbol.*

# Description

Bytes formatter: convert to byte measurement and display symbol.

#### Usage

```
byte_format(symbol = "auto", units = "binary")
Kb(x)Mb(x)Gb(x)bytes(x, symbol = "auto", units = c("binary", "si"))
```
#### <span id="page-3-0"></span>Arguments

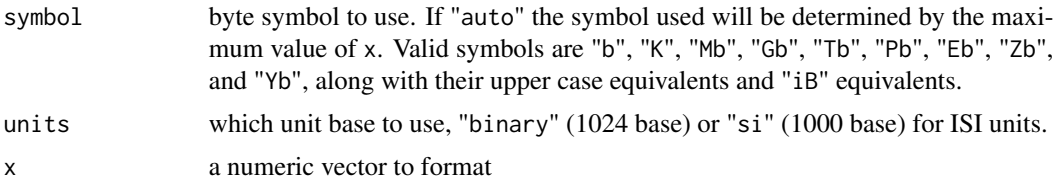

# Value

a function with three parameters, x, a numeric vector that returns a character vector, symbol the byte symbol (e.g. "Kb") desired and the measurement units (traditional binary or si for ISI metric units).

#### References

Units of Information (Wikipedia) : [http://en.wikipedia.org/wiki/Units\\_of\\_information](http://en.wikipedia.org/wiki/Units_of_information)

#### Examples

```
byte_format()(sample(3000000000, 10))
bytes(sample(3000000000, 10))
Kb(sample(3000000000, 10))
Mb(sample(3000000000, 10))
Gb(sample(3000000000, 10))
```
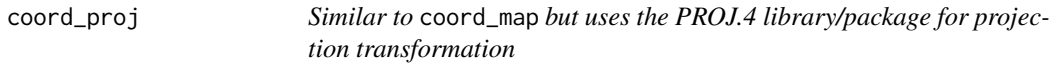

# Description

The representation of a portion of the earth, which is approximately spherical, onto a flat 2D plane requires a projection. This is what coord\_proj does, using the proj4::project() function from the proj4 package.

#### Usage

```
coord_proj(proj = NULL, inverse = FALSE, degrees = TRUE,
  ellps.default = "sphere", xlim = NULL, ylim = NULL)
```
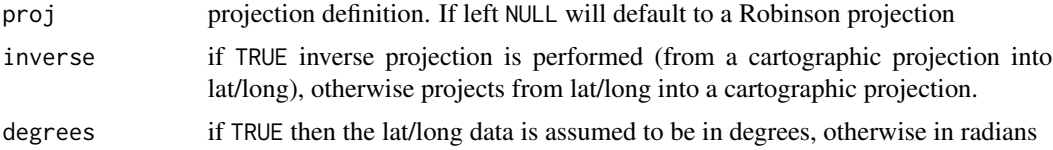

# coord\_proj 5

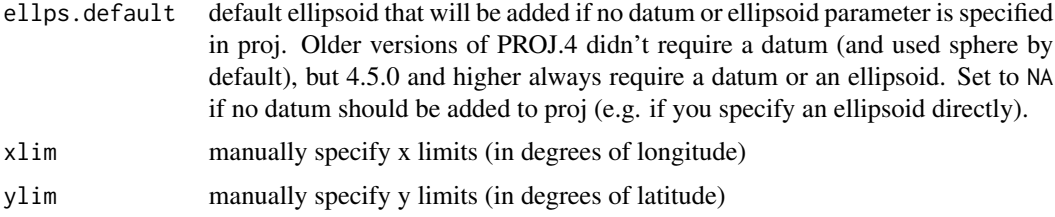

# Details

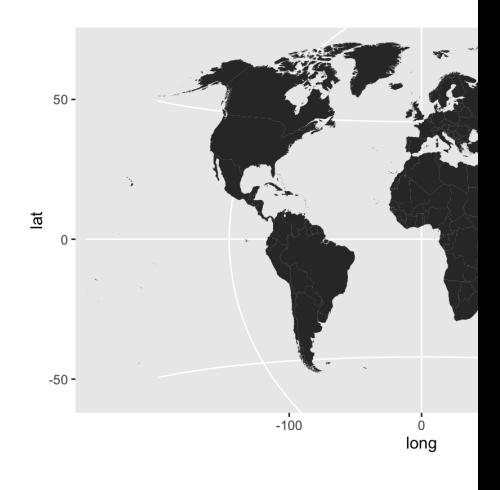

A sample of the output from coord\_proj() using the Winkel-Tripel projection: "

# Note

It is recommended that you use geom\_cartogram with this coordinate system

When inverse is FALSE coord\_proj makes a fairly large assumption that the coordinates being transformed are within -180:180 (longitude) and -90:90 (latitude). As such, it truncates all longitude & latitude input to fit within these ranges. More updates to this new coord\_ are planned.

```
## Not run:
# World in Winkel-Tripel
# U.S.A. Albers-style
usa <- world[world$region == "USA",]
usa <- usa[!(usa$subregion %in% c("Alaska", "Hawaii")),]
gg < - ggplot()
gg <- gg + geom_cartogram(data=usa, map=usa,
                    aes(x=long, y=lat, map_id=region))
gg <- gg + coord_proj(
             paste0("+proj=aea +lat_1=29.5 +lat_2=45.5 +lat_0=37.5 +lon_0=-96",
                    " +x_0=0 +y_0=0 +ellps=GRS80 +datum=NAD83 +units=m +no_defs"))
```

```
gg
# Showcase Greenland (properly)
greenland <- world[world$region == "Greenland",]
gg <- ggplot()
gg <- gg + geom_cartogram(data=greenland, map=greenland,
                   aes(x=long, y=lat, map_id=region))
gg <- gg + coord_proj(
             paste0("+proj=stere +lat_0=90 +lat_ts=70 +lon_0=-45 +k=1 +x_0=0",
                    " +y_0=0 +ellps=WGS84 +datum=WGS84 +units=m +no_defs"))
gg
```

```
## End(Not run)
```
fortify.table *Fortify contingency tables*

# Description

Fortify contingency tables

# Usage

## S3 method for class 'table' fortify(model, data, ...)

# Arguments

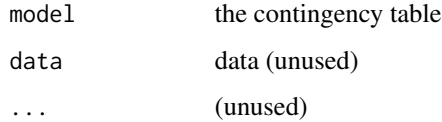

GeomCartogram *Geom Cartogram*

# Description

Geom Cartogram

<span id="page-5-0"></span>

<span id="page-6-0"></span>

#### Description

A kernel density estimate, useful for displaying the distribution of variables with underlying smoothness.

# Usage

```
geom_bkde(mapping = NULL, data = NULL, stat = "bkde",
 position = "identity", bandwidth = NULL, range.x = NULL,
 na.rm = FALSE, show.legend = NA, inherit.aes = TRUE, ...)
stat_bkde(mapping = NULL, data = NULL, geom = "area",
  position = "stack", kernel = "normal", canonical = FALSE,
 bandwidth = NULL, gridsize = 410, range.x = NULL, truncate = TRUE,
 na.rm = FALSE, show.legend = NA, inherit.aes = TRUE, ...)
```
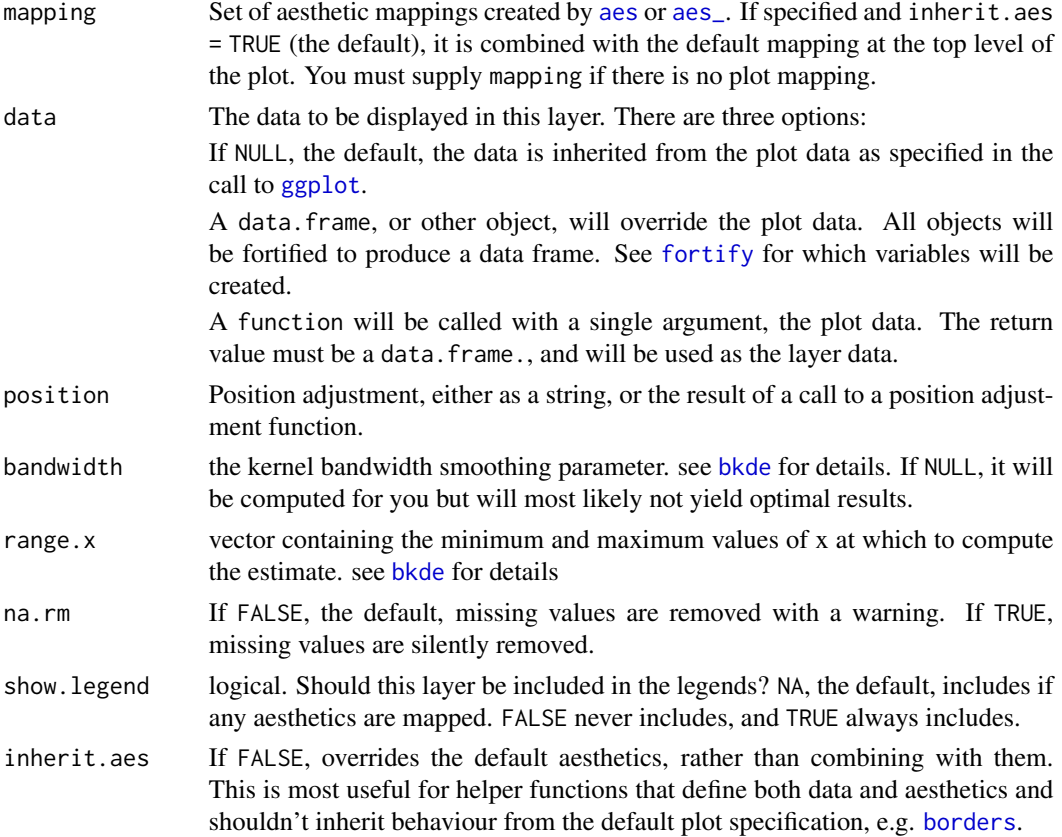

<span id="page-7-0"></span>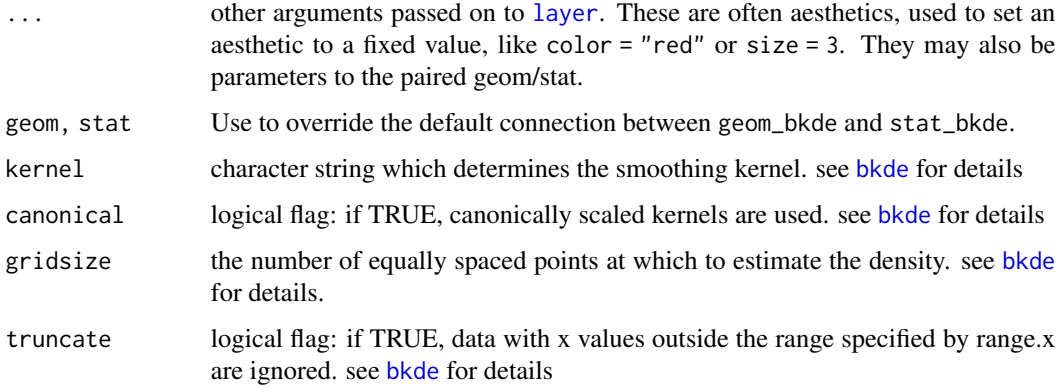

# Details

A sample of the output from geom\_bkde():

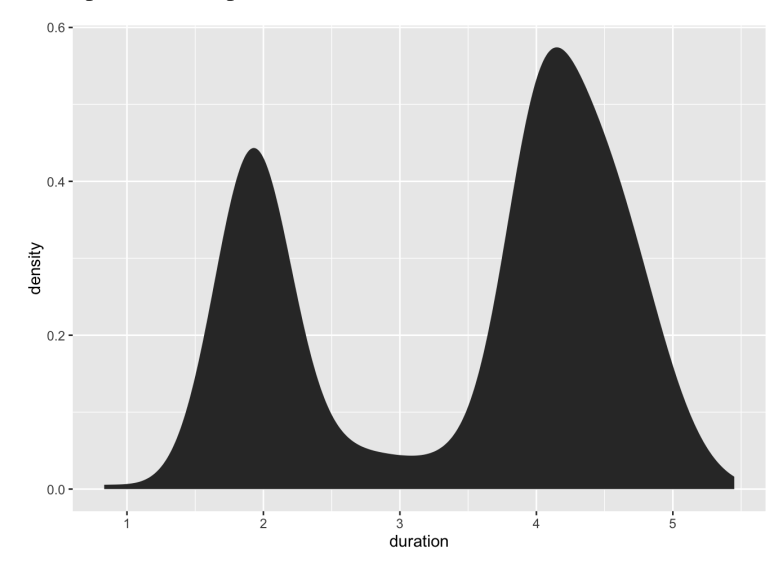

# Aesthetics

geom\_bkde understands the following aesthetics (required aesthetics are in bold):

- x
- y
- alpha
- color
- fill
- linetype
- size

#### <span id="page-8-0"></span>Computed variables

density density estimate

count density \* number of points - useful for stacked density plots

scaled density estimate, scaled to maximum of 1

#### See Also

See [geom\\_histogram](#page-0-0), [geom\\_freqpoly](#page-0-0) for other methods of displaying continuous distribution. See [geom\\_violin](#page-0-0) for a compact density display.

#### Examples

```
data(geyser, package="MASS")
ggplot(geyser, aes(x=duration)) +
 stat_bkde(alpha=1/2)
ggplot(geyser, aes(x=duration)) +
 geom_bkde(alpha=1/2)
ggplot(geyser, aes(x=duration)) +
stat_bkde(bandwidth=0.25)
ggplot(geyser, aes(x=duration)) +
 geom_bkde(bandwidth=0.25)
```
geom\_bkde2d *Contours from a 2d density estimate.*

#### **Description**

Contours from a 2d density estimate.

Perform a 2D kernel density estimation using bkde2D and display the results with contours. This can be useful for dealing with overplotting

#### Usage

```
geom_bkde2d(mapping = NULL, data = NULL, stat = "bkde2d",
 position = "identity", bandwidth = NULL, range.x = NULL,
 lineend = "butt", contour = TRUE, linejoin = "round", linemitre = 1,
  na.rm = FALSE, show. legend = NA, inheritance = TRUE, ...)stat_bkde2d(mapping = NULL, data = NULL, geom = "density2d",
 position = "identity", contour = TRUE, bandwidth = NULL,
  grid\_size = c(51, 51), range.x = NULL, truncate = TRUE, na.rm = FALSE,
  show.legend = NA, inherit.aes = TRUE, ...)
```
<span id="page-9-0"></span>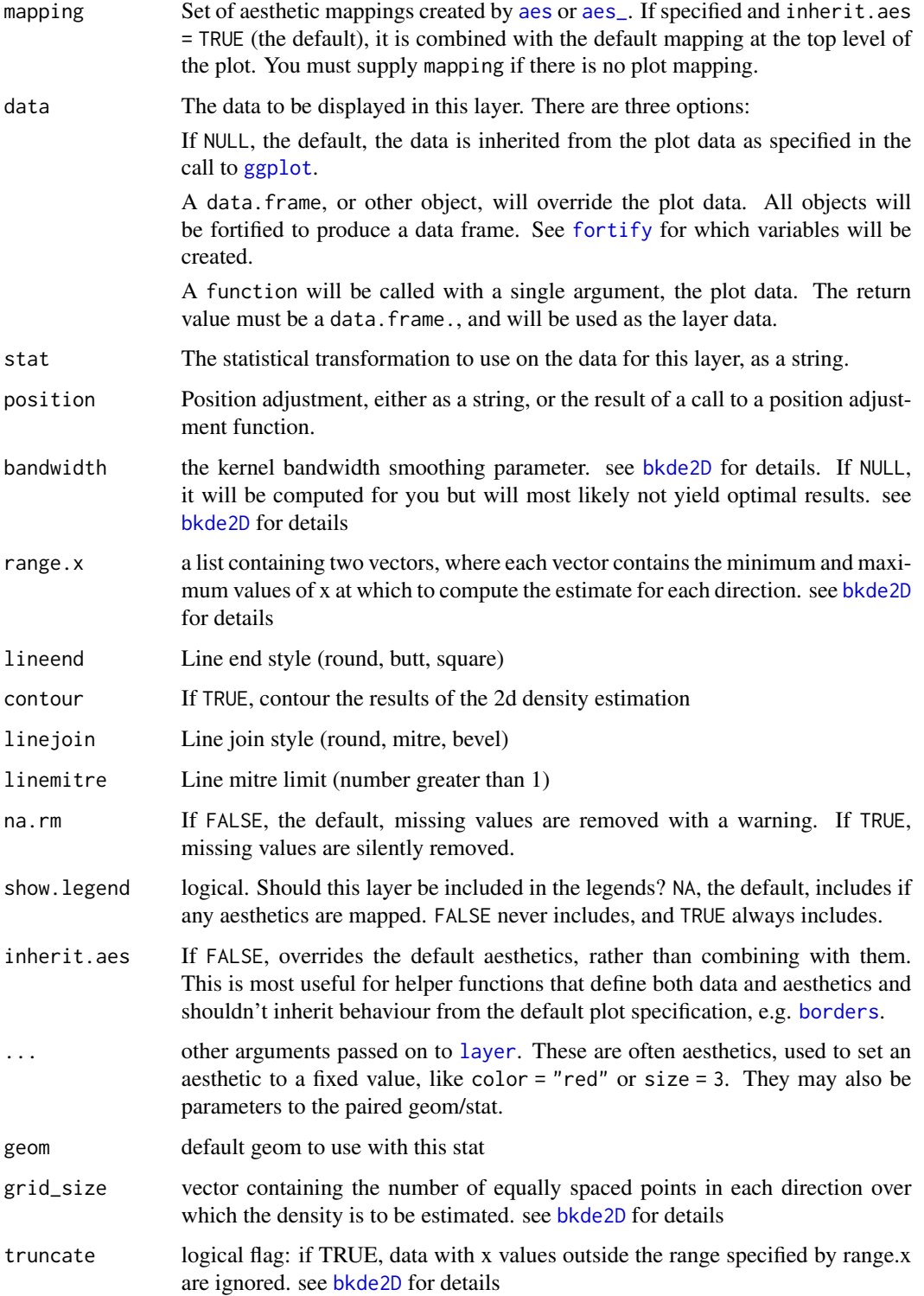

# <span id="page-10-0"></span>geom\_bkde2d 11

# Details

A sample of the output from geom\_bkde2d():

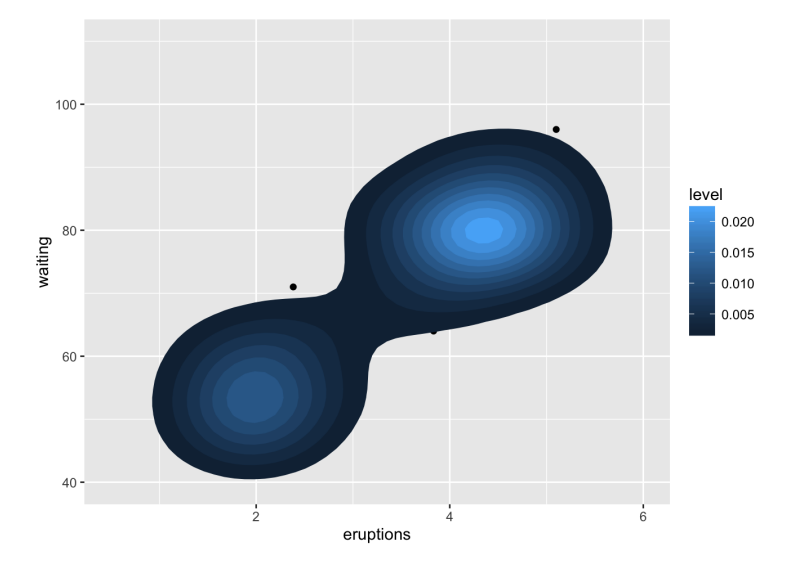

#### Computed variables

Same as [stat\\_contour](#page-0-0)

#### See Also

[geom\\_contour](#page-0-0) for contour drawing geom, [stat\\_sum](#page-0-0) for another way of dealing with overplotting

```
m \leq - ggplot(faithful, aes(x = eruptions, y = waiting)) +
       geom_point() +
       xlim(0.5, 6) +
       ylim(40, 110)
m + geom_bkde2d(bandwidth=c(0.5, 4))
m + stat_bkde2d(bandwidth=c(0.5, 4), aes(fill = ..level..), geom = "polygon")# If you map an aesthetic to a categorical variable, you will get a
# set of contours for each value of that variable
set.seed(4393)
dsmall <- diamonds[sample(nrow(diamonds), 1000), ]
d \leftarrow \text{ggplot}(dsmall, \text{aes}(x, y)) +geom_bkde2d(bandwidth=c(0.5, 0.5), aes(colour = cut))
d
# If we turn contouring off, we can use use geoms like tiles:
d + stat_bkde2d(bandwidth=c(0.5, 0.5), geom = "raster",aes(fill = ..density..), contour = FALSE)
```

```
# Or points:
d + stat_bkde2d(bandwidth=c(0.5, 0.5), geom = "point",
               aes(size = ..density..), contour = FALSE)
```
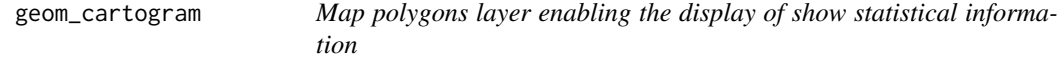

# Description

This replicates the old behaviour of geom\_map(), enabling specifying of x and y aesthetics.

# Usage

```
geom_cartogram(mapping = NULL, data = NULL, stat = "identity", ..., map,
 na.rm = FALSE, show.legend = NA, inherit.aes = TRUE)
```
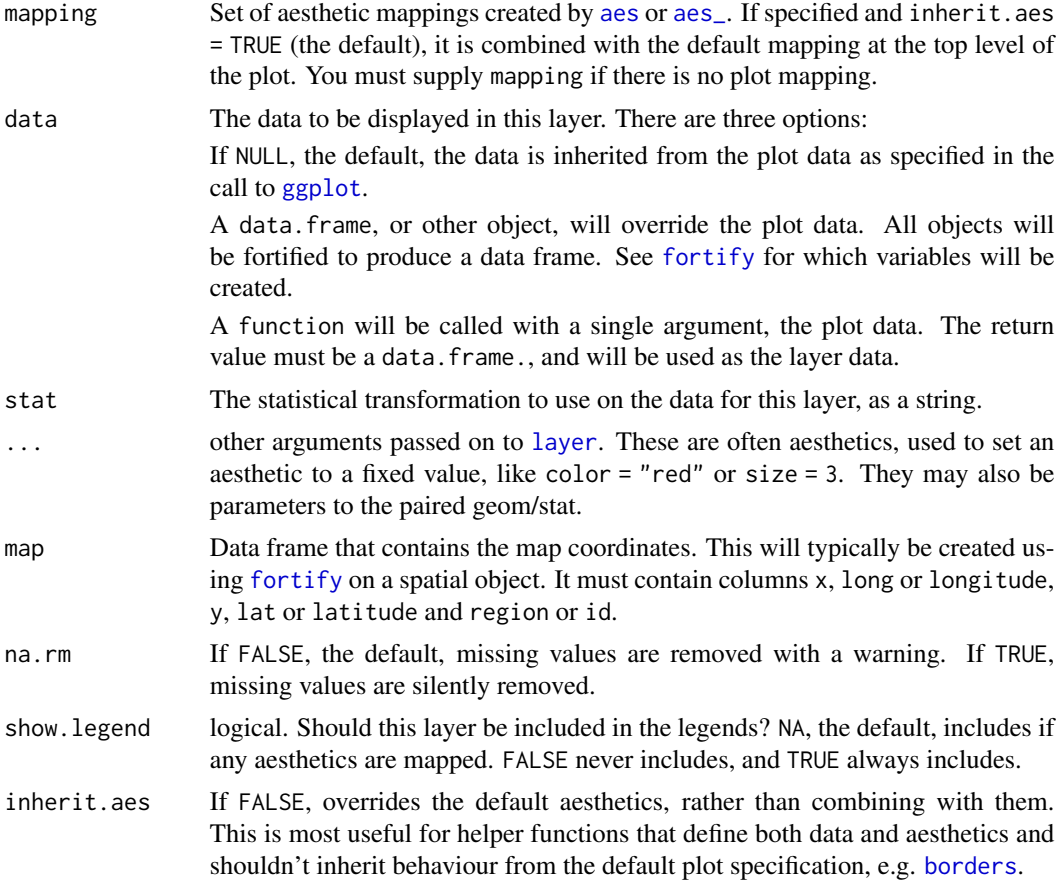

<span id="page-11-0"></span>

# geom\_cartogram 13

#### Aesthetics

geom\_cartogram understands the following aesthetics (required aesthetics are in bold):

- map\_id
- alpha
- colour
- fill
- group
- linetype

# Better example

- size
- $\bullet$   $\times$
- y

```
## Not run:
# When using geom_polygon, you will typically need two data frames:
# one contains the coordinates of each polygon (positions), and the
# other the values associated with each polygon (values). An id
# variable links the two together
ids <- factor(c("1.1", "2.1", "1.2", "2.2", "1.3", "2.3"))
values <- data.frame(
 id = ids,
  value = c(3, 3.1, 3.1, 3.2, 3.15, 3.5)
\lambdapositions <- data.frame(
  id = rep(ids, each = 4),x = c(2, 1, 1.1, 2.2, 1, 0, 0.3, 1.1, 2.2, 1.1, 1.2, 2.5, 1.1, 0.3,0.5, 1.2, 2.5, 1.2, 1.3, 2.7, 1.2, 0.5, 0.6, 1.3),
  y = c(-0.5, 0, 1, 0.5, 0, 0.5, 1.5, 1, 0.5, 1, 2.1, 1.7, 1, 1.5,
  2.2, 2.1, 1.7, 2.1, 3.2, 2.8, 2.1, 2.2, 3.3, 3.2)
)
ggplot() +
  geom\_cartogram(aes(x, y, map_id = id), map = positions, data=positions)ggplot() +
  geom_cartogram(aes(x, y, map_id = id), map = positions, data=positions) +
  geom_cartogram(data=values, map=positions, aes(fill = value, map_id=id))
ggplot() +
  geom_cartogram(aes(x, y, map_id = id), map = positions, data=positions) +
  geom_cartogram(data=values, map=positions, aes(fill = value, map_id=id)) +
  ylim(0, 3)
```

```
crimes <- data.frame(state = tolower(rownames(USArrests)), USArrests)
crimesm <- reshape2::melt(crimes, id = 1)
if (require(maps)) {
  states_map <- map_data("state")
  ggplot() +
   geom_cartogram(aes(long, lat, map_id = region), map = states_map, data=states_map) +
   geom_cartogram(aes(fill = Murder, map_id = state), map=states_map, data=crimes)
  last_plot() + coord_map("polyconic")
  ggplot() +
    geom_cartogram(aes(long, lat, map_id=region), map = states_map, data=states_map) +
    geom_cartogram(aes(fill = value, map_id=state), map = states_map, data=crimesm) +
    coord_map("polyconic") +
    facet_wrap( ~ variable)
}
## End(Not run)
```
geom\_dumbbell *Dumbell charts*

#### Description

The dumbbell geom is used to create dumbbell charts.

# Usage

```
geom\_dumbbell(mapping = NULL, data = NULL, ..., colour_x = NULL,size_x = NULL, color_xend = NULL,
 dot_guide = FALSE, dot_guide_size = NULL, dot_guide_colour = NULL,
 na.rm = FALSE, show.legend = NA, inherit.aes = TRUE)
```
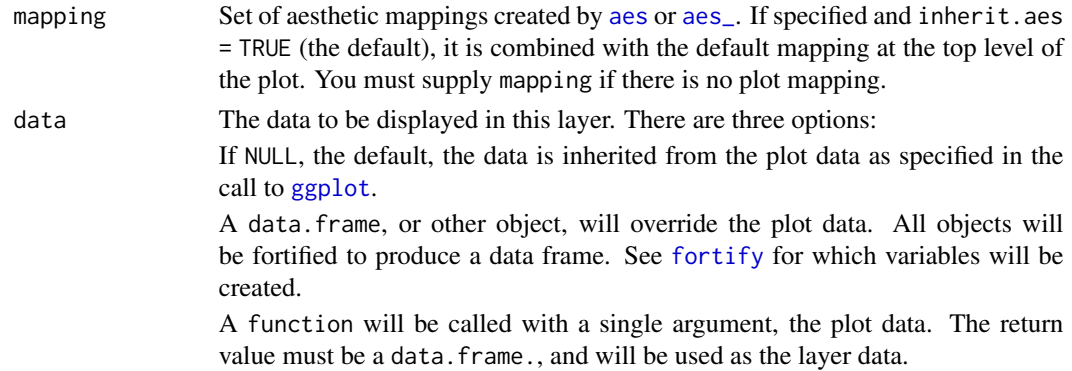

<span id="page-13-0"></span>

<span id="page-14-0"></span>geom\_dumbbell 15

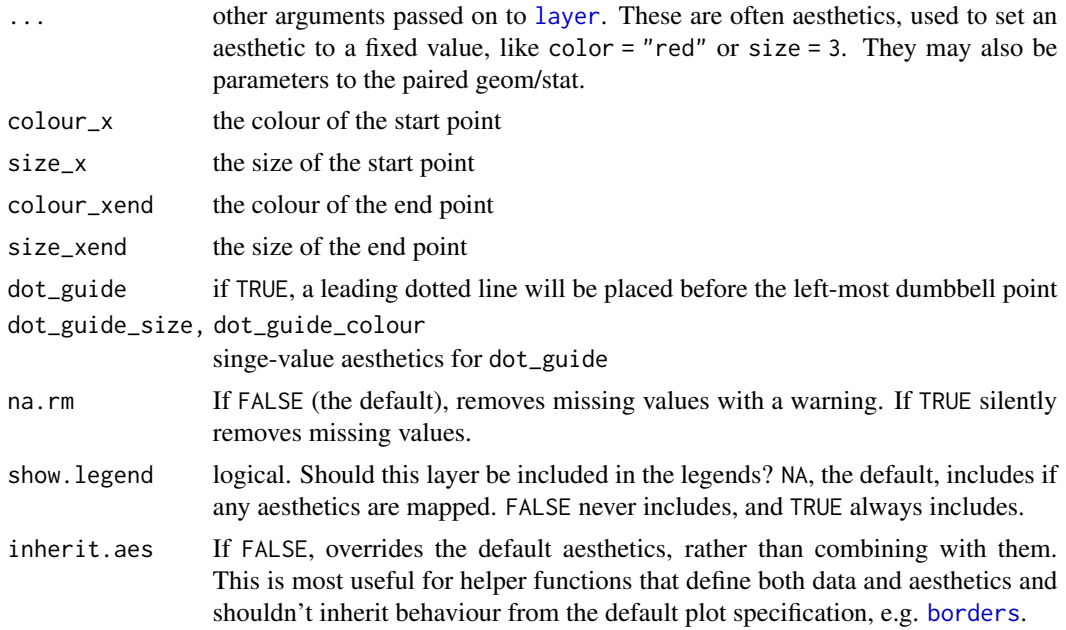

# Details

Dumbbell dot plots — dot plots with two or more series of data — are an alternative to the clustered bar chart or slope graph.

## Aesthetics

geom\_segment understands the following aesthetics (required aesthetics are in bold):

- x
- y
- xend
- yend
- alpha
- colour
- group
- linetype
- size

```
library(ggplot2)
```

```
df <- data.frame(trt=LETTERS[1:5], l=c(20, 40, 10, 30, 50), r=c(70, 50, 30, 60, 80))
ggplot(df, aes(y=trt, x=1, xend=r)) +geom_dumbbell(size=3, color="#e3e2e1",
```

```
color_x = "#5b8124", color_x = "#bad744",
             dot_guide=TRUE, dot_guide_size=0.25) +
labs(x=NULL, y=NULL, title="ggplot2 geom_dumbbell with dot guide") +
theme_minimal() +
theme(panel.grid.major.x=element_line(size=0.05))
```
geom\_encircle *Automatically enclose points in a polygon*

# Description

Automatically enclose points in a polygon

# Usage

```
geom_encircle(mapping = NULL, data = NULL, stat = "identity",
 position = "identity", na.rm = FALSE, show.legend = NA,
  inherit.aes = TRUE, ...)
```
# Arguments

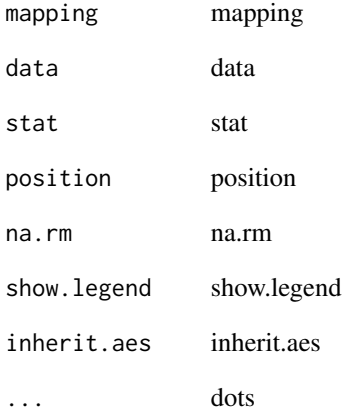

# Details

A sample of the output from geom\_encircle():

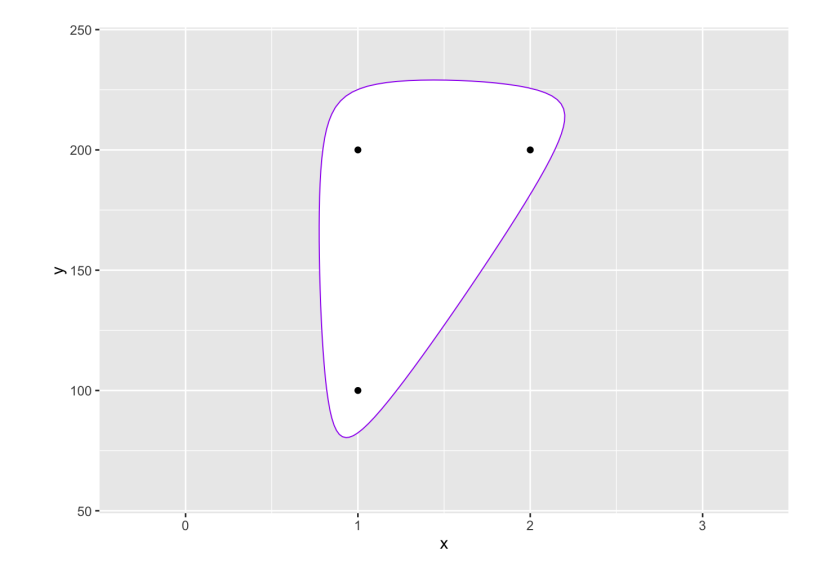

## Value

adds a circle around the specified points

#### Author(s)

Ben Bolker

```
d <- data.frame(x=c(1,1,2),y=c(1,2,2)*100)
gg \leftarrow ggplot(d,aes(x,y))gg \leq-gg + scale_x_{continuous(expand=c(0.5,1))}gg \leq-gg + scale_y_{continuous(expand=c(0.5,1))}gg + geom_encircle(s_shape=1, expand=0) + geom_point()
gg + geom_encircle(s_shape=1, expand=0.1, colour="red") + geom_point()
gg + geom_encircle(s_shape=0.5, expand=0.1, colour="purple") + geom_point()
gg + geom_encircle(data=subset(d, x==1), colour="blue", spread=0.02) +
  geom_point()
gg +geom_encircle(data=subset(d, x==2), colour="cyan", spread=0.04) +
  geom_point()
gg <- ggplot(mpg, aes(displ, hwy))
gg + geom_encircle(data=subset(mpg, hwy>40)) + geom_point()
gg + geom_encircle(aes(group=manufacturer)) + geom_point()
gg + geom_encircle(aes(group=manufacturer,fill=manufacturer),alpha=0.4)+
       geom_point()
```

```
gg + geom_encircle(aes(group=manufacturer,colour=manufacturer))+
       geom_point()
ss <- subset(mpg,hwy>31 & displ<2)
gg + geom_encircle(data=ss, colour="blue", s_shape=0.9, expand=0.07) +
  geom_point() + geom_point(data=ss, colour="blue")
```
geom\_lollipop *Lollipop charts*

# Description

The lollipop geom is used to create lollipop charts.

#### Usage

```
geom_lollipop(mapping = NULL, data = NULL, ..., horizontal = FALSE,
 point.colour = NULL, point.size = NULL, na.rm = FALSE,
  show.legend = NA, inherit.aes = TRUE)
```
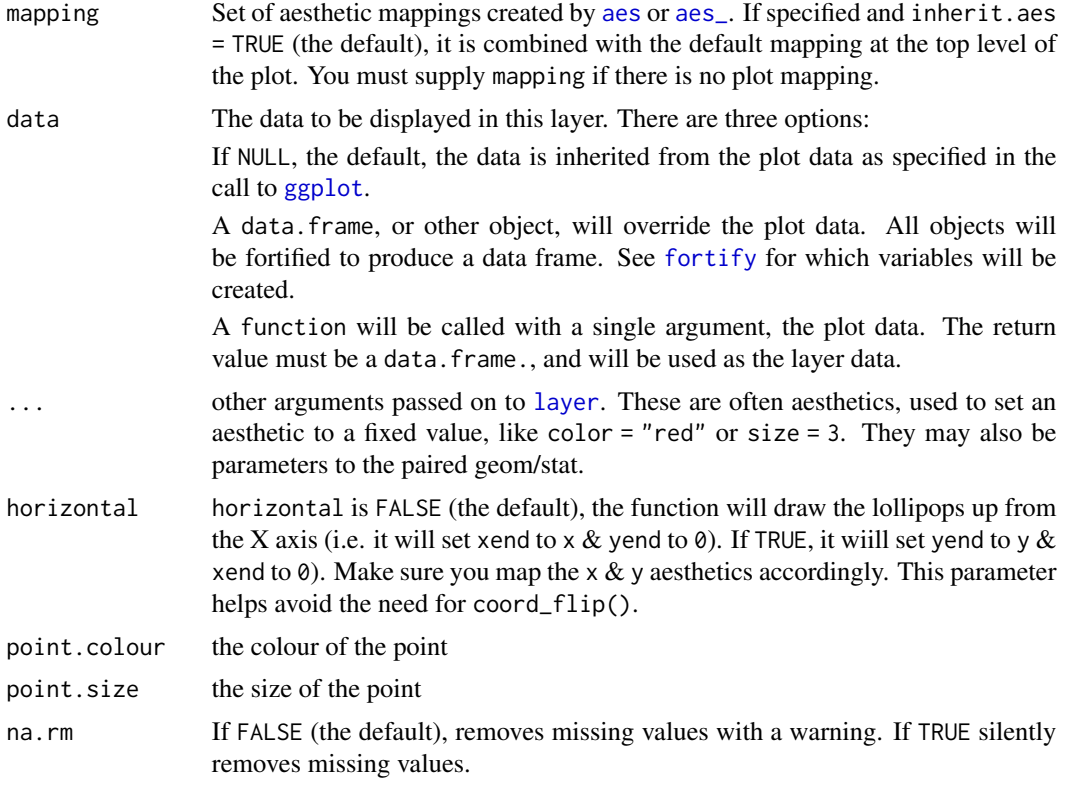

<span id="page-17-0"></span>

<span id="page-18-0"></span>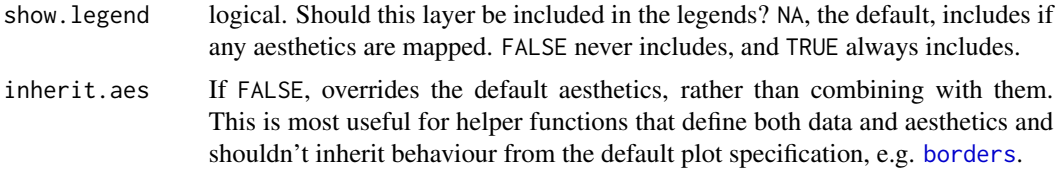

#### Details

Lollipop charts are the creation of Andy Cotgreave going back to 2011. They are a combination of a thin segment, starting at with a dot at the top and are a suitable alternative to or replacement for bar charts.

Use the horizontal parameter to abate the need for coord\_flip() (see the Arguments section for details).

A sample of the output from geom\_lollipop():

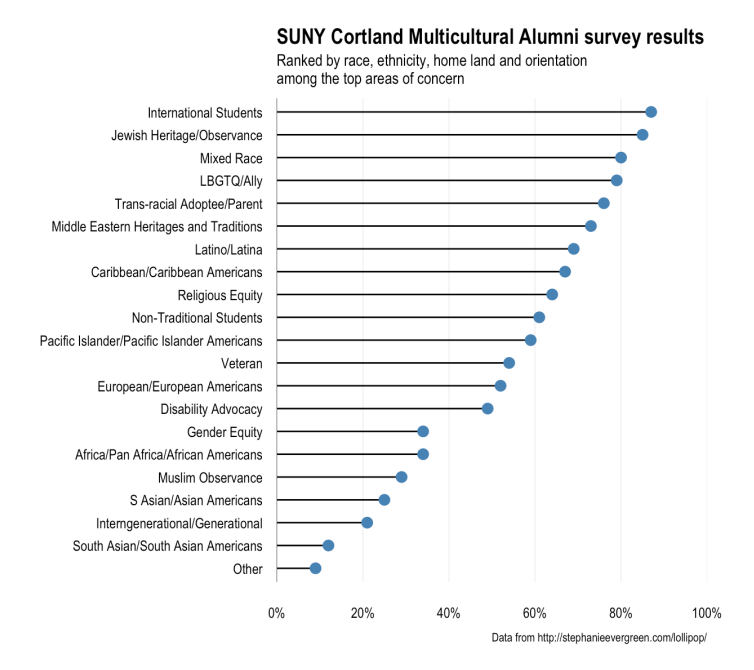

#### Aesthetics

geom\_point understands the following aesthetics (required aesthetics are in bold):

- x
- y
- alpha
- colour
- fill
- group
- shape
- size
- stroke

# Examples

```
df <- data.frame(trt=LETTERS[1:10],
                 value=seq(100, 10, by=-10))
ggplot(df, aes(trt, value)) + geom_lollipop()
ggplot(df, aes(value, trt)) + geom_lollipop(horizontal=TRUE)
```
<span id="page-19-1"></span>geom\_stateface *Use ProPublica's StateFace font in ggplot2 plots*

# Description

The label parameter can be either a 2-letter state abbreviation or a full state name. geom\_stateface() will take care of the translation to StateFace font glyph characters.

#### Usage

```
geom_stateface(mapping = NULL, data = NULL, stat = "identity",
 position = "identity", ..., parse = FALSE, nudge_x = 0, nudge_y = 0,
 check_overlap = FALSE, na.rm = FALSE, show.legend = NA,
  inherit.aes = TRUE)
```
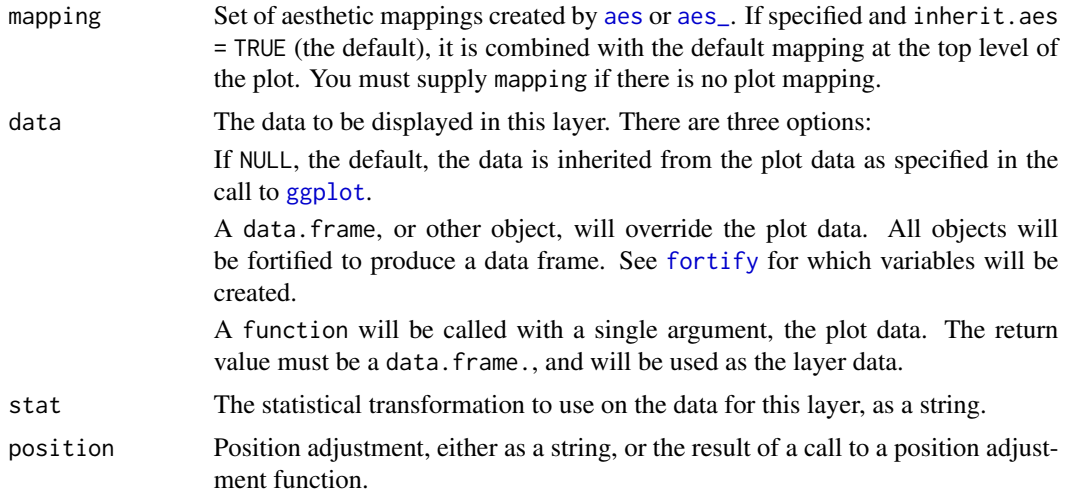

<span id="page-19-0"></span>

<span id="page-20-0"></span>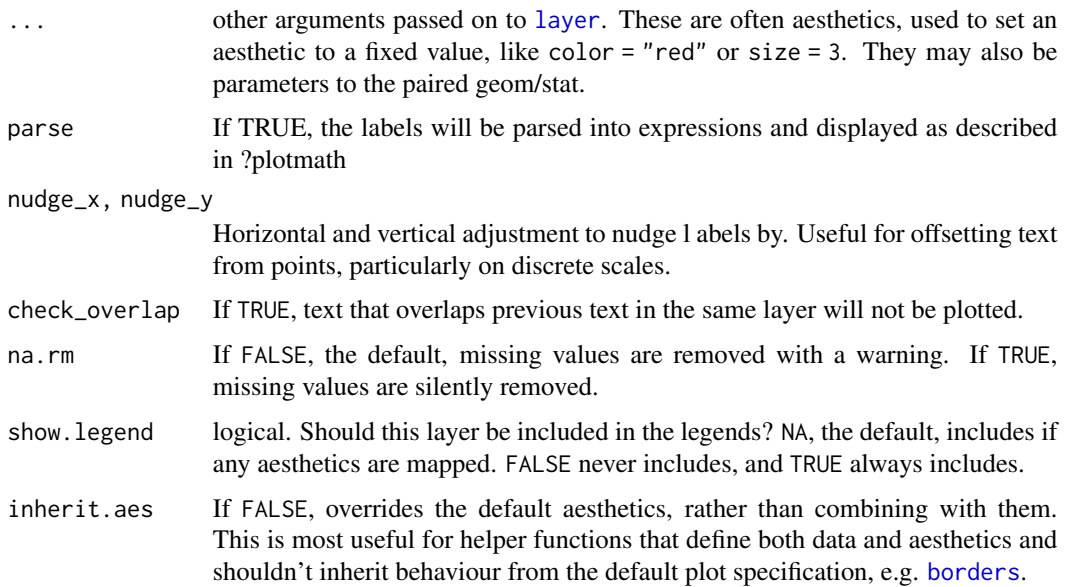

# Details

The package will also take care of loading the StateFace font for PDF and other devices, but to use it with the on-screen ggplot2 device, you'll need to install the font on your system.

ggalt ships with a copy of the StateFace TTF font. You can run show\_stateface() to get the filesystem location and then load the font manually from there.

A sample of the output from geom\_stateface():

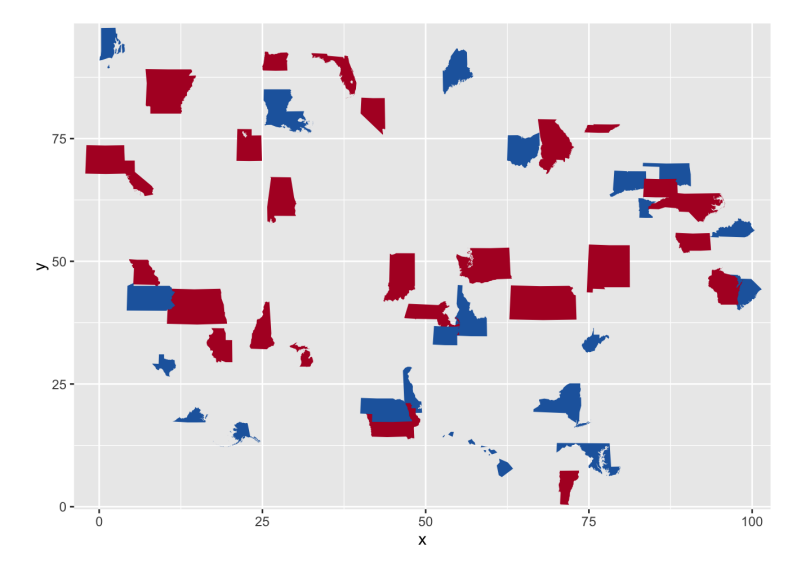

#### See Also

Other StateFace operations: [load\\_stateface](#page-26-1), [show\\_stateface](#page-27-1)

#### Examples

```
## Not run:
library(ggplot2)
library(ggalt)
# Run show_stateface() to see the location of the TTF StateFace font
# You need to install it for it to work
set.seed(1492)
dat <- data.frame(state=state.abb,
                  x=sample(100, 50),
                  y=sample(100, 50),
                  col=sample(c("#b2182b", "#2166ac"), 50, replace=TRUE),
                  sz=sample(6:15, 50, replace=TRUE),
                  stringsAsFactors=FALSE)
gg \leftarrow ggplot(data, aes(x=x, y=y))gg <- gg + geom_stateface(aes(label=state, color=col, size=sz))
gg <- gg + scale_color_identity()
gg <- gg + scale_size_identity()
gg
## End(Not run)
```
<span id="page-21-1"></span>

```
geom_xspline Connect control points/observations with an X-spline
```
#### Description

Draw an X-spline, a curve drawn relative to control points/observations. Patterned after geom\_line in that it orders the points by x first before computing the splines.

#### Usage

```
geom_xspline(mapping = NULL, data = NULL, stat = "xspline",
 position = "identity", na.rm = TRUE, show.legend = NA,
  inherit.aes = TRUE, spline_shape = -0.25, open = TRUE,
  rep\_ends = TRUE, ...stat_xspline(mapping = NULL, data = NULL, geom = "line",
 position = "identity", na.rm = TRUE, show.legend = NA,
  inherit.aes = TRUE, spline\_shape = -0.25, open = TRUE,rep\_ends = TRUE, ...
```

```
aesaes_. If specified and inherit.aes
              = TRUE (the default), it is combined with the default mapping at the top level of
              the plot. You must supply mapping if there is no plot mapping.
```
<span id="page-21-0"></span>

<span id="page-22-0"></span>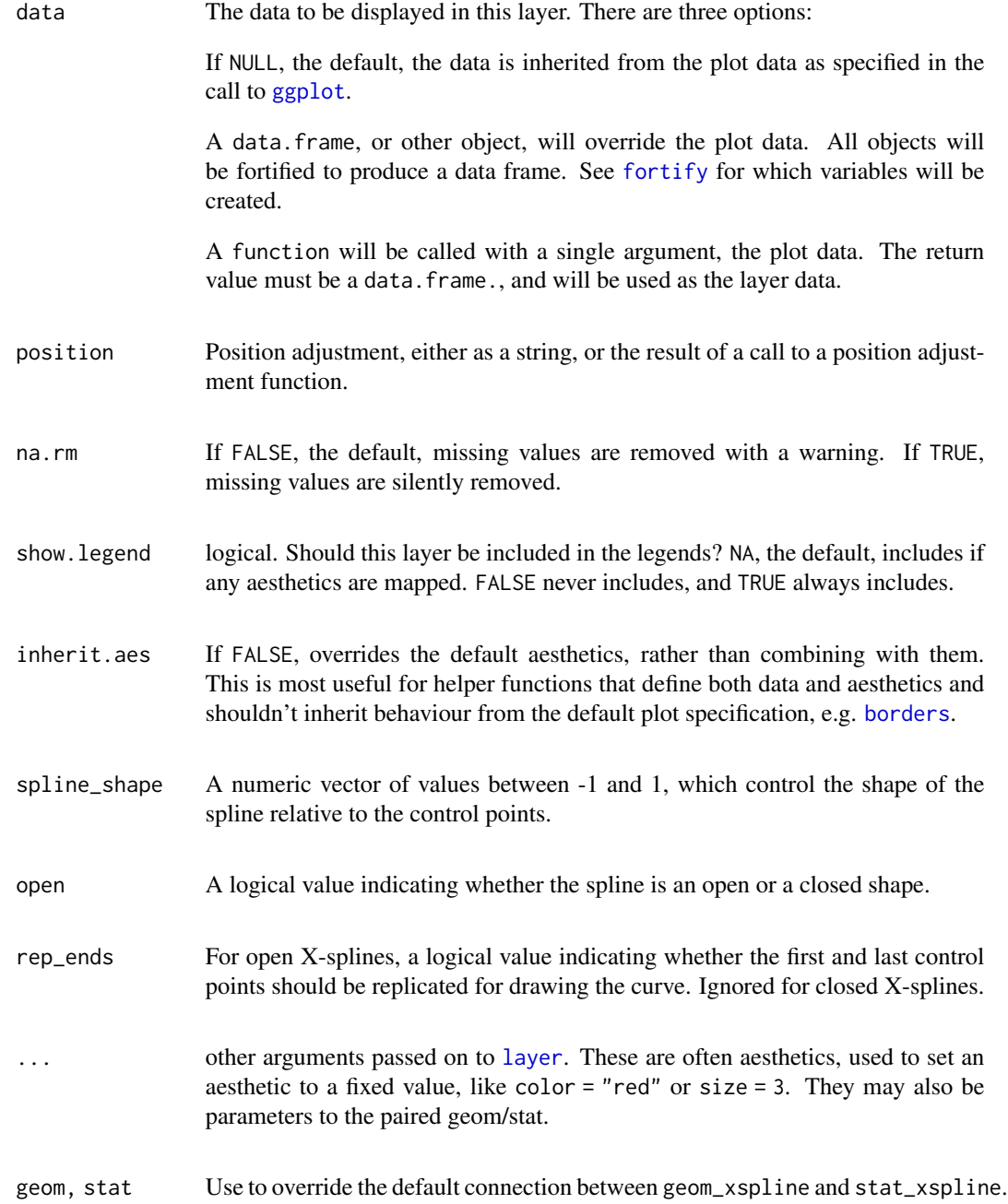

# Details

A sample of the output from geom\_xspline():

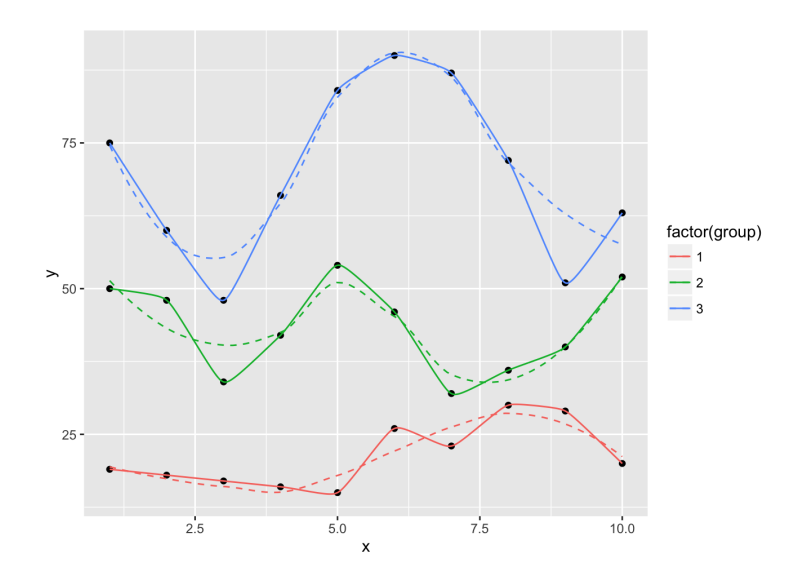

An X-spline is a line drawn relative to control points. For each control point, the line may pass through (interpolate) the control point or it may only approach (approximate) the control point; the behaviour is determined by a shape parameter for each control point.

If the shape parameter is greater than zero, the spline approximates the control points (and is very similar to a cubic B-spline when the shape is 1). If the shape parameter is less than zero, the spline interpolates the control points (and is very similar to a Catmull-Rom spline when the shape is -1). If the shape parameter is 0, the spline forms a sharp corner at that control point.

For open X-splines, the start and end control points must have a shape of 0 (and non-zero values are silently converted to zero).

For open X-splines, by default the start and end control points are replicated before the curve is drawn. A curve is drawn between (interpolating or approximating) the second and third of each set of four control points, so this default behaviour ensures that the resulting curve starts at the first control point you have specified and ends at the last control point. The default behaviour can be turned off via the repEnds argument.

#### Aesthetics

geom\_xspline understands the following aesthetics (required aesthetics are in bold):

- x
- y
- alpha
- color
- linetype
- size

#### Computed variables

- x
- y

#### <span id="page-24-0"></span>geom\_xspline 25

#### References

Blanc, C. and Schlick, C. (1995), "X-splines : A Spline Model Designed for the End User", in *Proceedings of SIGGRAPH 95*, pp. 377-386. [http://dept-info.labri.fr/~schlick/DOC/sig1.](http://dept-info.labri.fr/~schlick/DOC/sig1.html) [html](http://dept-info.labri.fr/~schlick/DOC/sig1.html)

#### See Also

[geom\\_line](#page-0-0): Connect observations (x order); [geom\\_path](#page-0-0): Connect observations; [geom\\_polygon](#page-0-0): Filled paths (polygons); [geom\\_segment](#page-0-0): Line segments; [xspline](#page-0-0); [grid.xspline](#page-0-0)

Other xspline implementations: [geom\\_xspline2](#page-25-1)

```
set.seed(1492)
dat <- data.frame(x=c(1:10, 1:10, 1:10),
                  y=c(sample(15:30, 10), 2*sample(15:30, 10),
                      3*sample(15:30, 10)),
                  group=factor(c(rep(1, 10), rep(2, 10), rep(3, 10)))
)
ggplot(dat, aes(x, y, group=group, color=group)) +
  geom_point() +
  geom_line()
ggplot(dat, aes(x, y, group=group, color=factor(group))) +
  geom_point() +
  geom_line() +
  geom_smooth(se=FALSE, linetype="dashed", size=0.5)
ggplot(dat, aes(x, y, group=group, color=factor(group))) +
  geom_point(color="black") +
  geom_smooth(se=FALSE, linetype="dashed", size=0.5) +
  geom_xspline(size=0.5)
ggplot(dat, aes(x, y, group=group, color=factor(group))) +
  geom_point(color="black") +
  geom_smooth(se=FALSE, linetype="dashed", size=0.5) +
  geom_xspline(spline_shape=-0.4, size=0.5)
ggplot(dat, aes(x, y, group=group, color=factor(group))) +
  geom_point(color="black") +
  geom_smooth(se=FALSE, linetype="dashed", size=0.5) +
  geom_xspline(spline_shape=0.4, size=0.5)
ggplot(dat, aes(x, y, group=group, color=factor(group))) +
  geom_point(color="black") +
  geom_smooth(se=FALSE, linetype="dashed", size=0.5) +
  geom_xspline(spline_shape=1, size=0.5)
ggplot(dat, aes(x, y, group=group, color=factor(group))) +
  geom_point(color="black") +
```

```
geom_smooth(se=FALSE, linetype="dashed", size=0.5) +
  geom_xspline(spline_shape=0, size=0.5)
ggplot(dat, aes(x, y, group=group, color=factor(group))) +
  geom_point(color="black") +
  geom_smooth(se=FALSE, linetype="dashed", size=0.5) +
  geom_xspline(spline_shape=-1, size=0.5)
```
<span id="page-25-1"></span>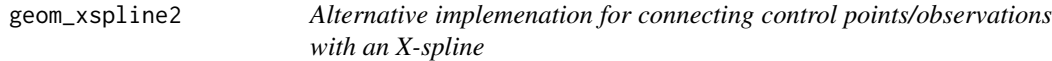

# Description

Alternative implemenation for connecting control points/observations with an X-spline

# Usage

```
geom_xspline2(mapping = NULL, data = NULL, stat = "identity",
 position = "identity", na.rm = FALSE, show.legend = NA,
  inherit.aes = TRUE, ...
```
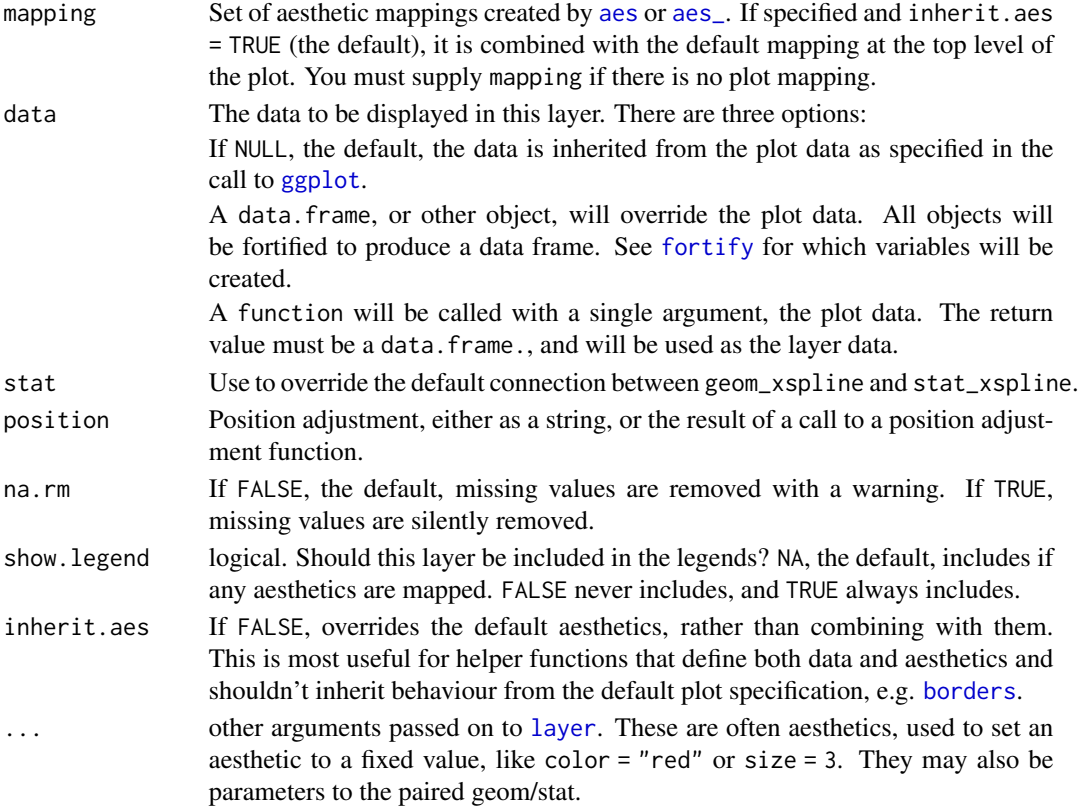

<span id="page-25-0"></span>

#### <span id="page-26-0"></span>ggalt  $27$

# Value

creates a spline curve

# Author(s)

Ben Bolker

# See Also

Other xspline implementations: [geom\\_xspline](#page-21-1)

ggalt *Extra Geoms, Stats, Coords, Scales & Fonts for 'ggplot2'*

# Description

A package containing additional geoms, coords, stats, scales & fonts for ggplot2 2.0+

# Author(s)

Bob Rudis (@hrbrmstr)

<span id="page-26-1"></span>load\_stateface *Load stateface font*

# Description

Makes the ProPublica StateFace font available to PDF, PostScript, et. al. devices.

# Usage

load\_stateface()

# See Also

Other StateFace operations: [geom\\_stateface](#page-19-1), [show\\_stateface](#page-27-1)

<span id="page-27-1"></span><span id="page-27-0"></span>

# Description

Displays the path to the StateFace font. For the font to work in the on-screen plot device for ggplot2, you need to install the font on your system

#### Usage

show\_stateface()

# See Also

Other StateFace operations: [geom\\_stateface](#page-19-1), [load\\_stateface](#page-26-1)

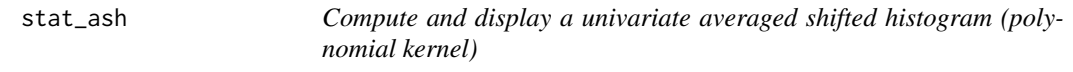

# Description

See [bin1](#page-0-0) & [ash1](#page-0-0) for more information.

#### Usage

```
stat_ash(mapping = NULL, data = NULL, geom = "area", position = "stack",
 ab = NULL, nbin = 50, m = 5, kopt = c(2, 2), na.rm = FALSE,
 show.legend = NA, inherit.aes = TRUE, ...)
```
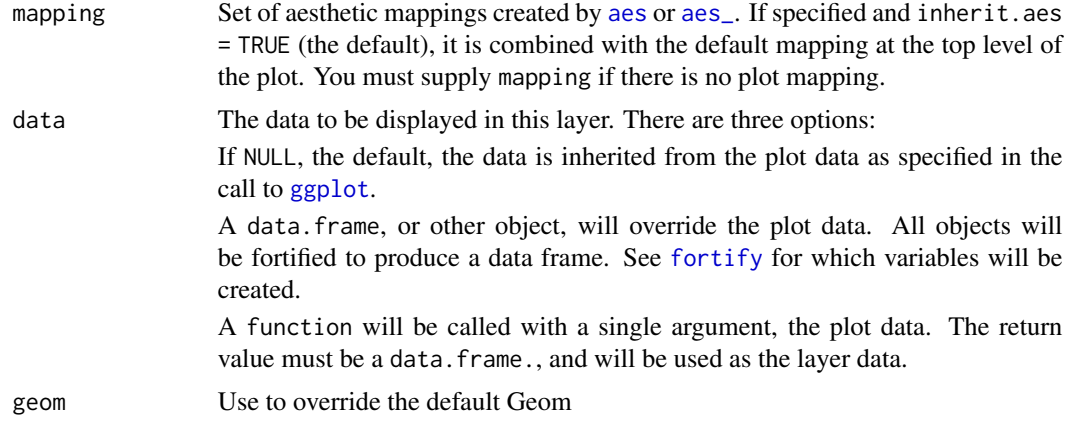

<span id="page-28-0"></span>stat\_ash 29

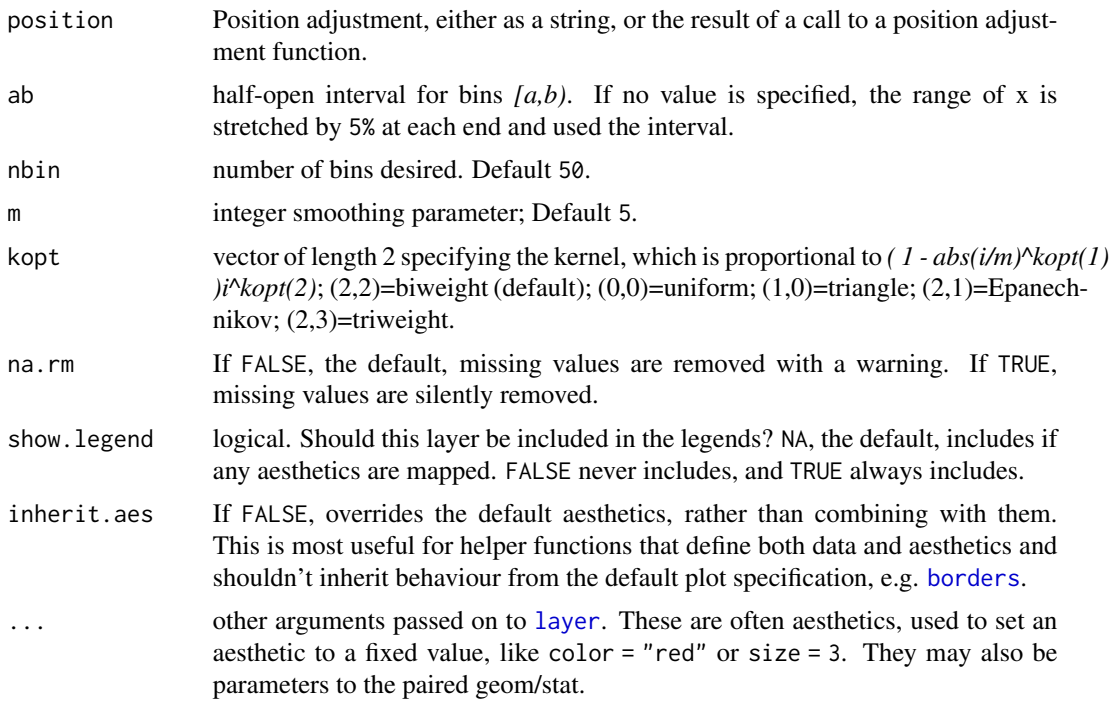

# Details

A sample of the output from stat\_ash():

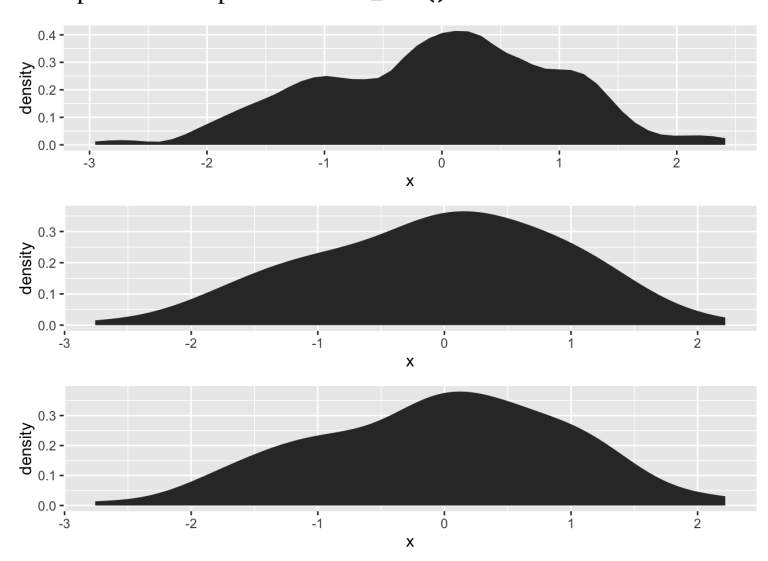

# Aesthetics

geom\_ash understands the following aesthetics (required aesthetics are in bold):

• x

- alpha
- color
- fill
- linetype
- size

# Computed variables

density ash density estimate

#### References

David Scott (1992), *"Multivariate Density Estimation,"* John Wiley, (chapter 5 in particular).

B. W. Silverman (1986), *"Density Estimation for Statistics and Data Analysis,"* Chapman & Hall.

#### Examples

```
# compare
library(gridExtra)
set.seed(1492)
dat <- data.frame(x=rnorm(100))
grid.arrange(ggplot(dat, aes(x)) + stat_ash(),
             ggplot(dat, aes(x)) + stat_bkde(),
             ggplot(dat, aes(x)) + stat_density(),
             nrow=3)
cols <- RColorBrewer::brewer.pal(3, "Dark2")
ggplot(dat, aes(x)) +
  stat_ash(alpha=1/2, fill=cols[3]) +
  stat_bkde(alpha=1/2, fill=cols[2]) +
  stat_density(alpha=1/2, fill=cols[1]) +
  geom_rug() +
  labs(x=NULL, y="density/estimate") +
  scale_x_continuous(expand=c(0,0)) +
  theme_bw() +
  theme(panel.grid=element_blank()) +
  theme(panel.border=element_blank())
```
stat\_stepribbon *Step ribbon statistic*

#### Description

Provides stairstep values for ribbon plots

<span id="page-29-0"></span>

# <span id="page-30-0"></span>stat\_stepribbon 31

# Usage

```
stat_stepribbon(mapping = NULL, data = NULL, geom = "ribbon",
 position = "identity", na.rm = FALSE, show.legend = NA,
  inherit.aes = TRUE, direction = "hv", \dots)
```
# Arguments

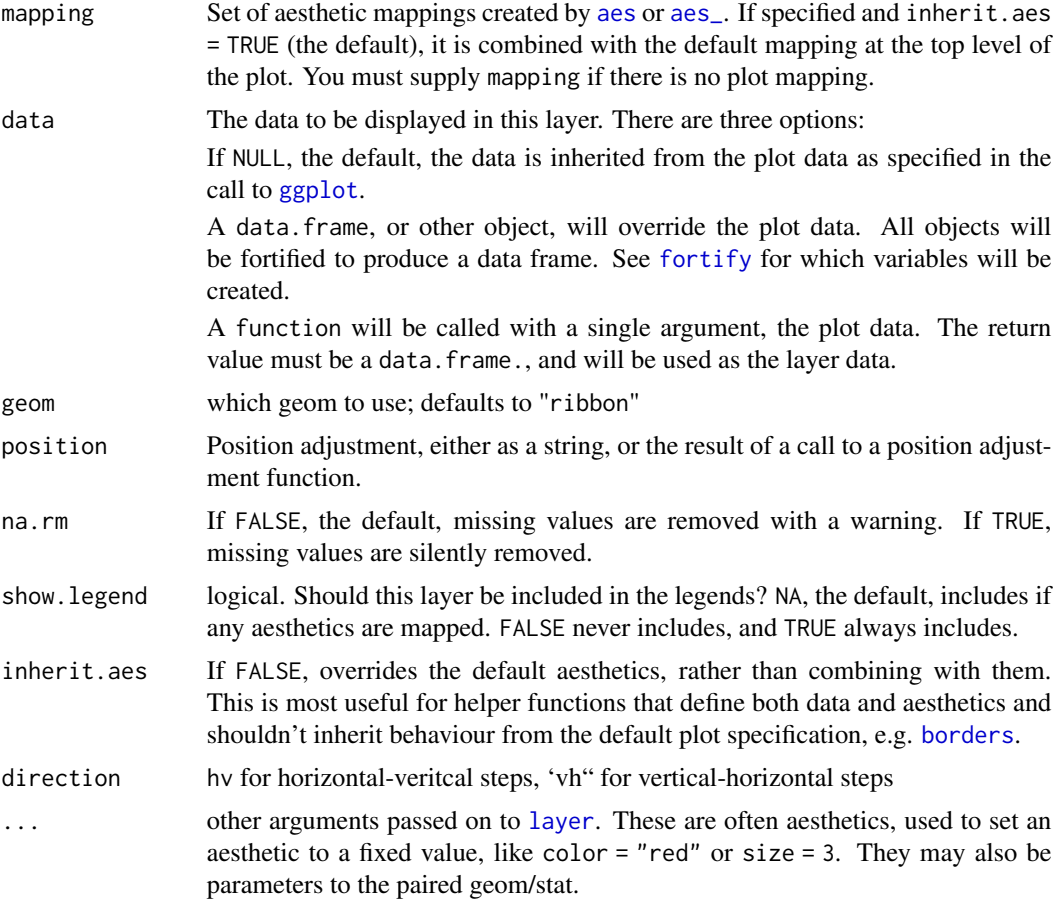

# References

<https://groups.google.com/forum/?fromgroups=#!topic/ggplot2/9cFWHaH1CPs>

```
x \le -1:10df <- data.frame(x=x, y=x+10, ymin=x+7, ymax=x+12)
gg <- ggplot(df, aes(x, y))
gg <- gg + geom_ribbon(aes(ymin=ymin, ymax=ymax),
                       stat="stepribbon", fill="#b2b2b2")
gg <- gg + geom_step(color="#2b2b2b")
```

```
gg
gg <- ggplot(df, aes(x, y))
gg <- gg + geom_ribbon(aes(ymin=ymin, ymax=ymax),
                      stat="stepribbon", fill="#b2b2b2",
                      direction="hv")
gg <- gg + geom_step(color="#2b2b2b")
gg
```
# <span id="page-32-0"></span>Index

∗ datasets GeomCartogram, [6](#page-5-0) aes, *[7](#page-6-0)*, *[10](#page-9-0)*, *[12](#page-11-0)*, *[14](#page-13-0)*, *[18](#page-17-0)*, *[20](#page-19-0)*, *[22](#page-21-0)*, *[26](#page-25-0)*, *[28](#page-27-0)*, *[31](#page-30-0)* aes\_, *[7](#page-6-0)*, *[10](#page-9-0)*, *[12](#page-11-0)*, *[14](#page-13-0)*, *[18](#page-17-0)*, *[20](#page-19-0)*, *[22](#page-21-0)*, *[26](#page-25-0)*, *[28](#page-27-0)*, *[31](#page-30-0)* annotate\_textp, [2](#page-1-0) ash1, *[28](#page-27-0)* bin1, *[28](#page-27-0)* bkde, *[7,](#page-6-0) [8](#page-7-0)* bkde2D, *[10](#page-9-0)* borders, *[7](#page-6-0)*, *[10](#page-9-0)*, *[12](#page-11-0)*, *[15](#page-14-0)*, *[19](#page-18-0)*, *[21](#page-20-0)*, *[23](#page-22-0)*, *[26](#page-25-0)*, *[29](#page-28-0)*, *[31](#page-30-0)* byte\_format, [3](#page-2-0) bytes *(*byte\_format*)*, [3](#page-2-0) coord\_proj, [4](#page-3-0) fortify, *[7](#page-6-0)*, *[10](#page-9-0)*, *[12](#page-11-0)*, *[14](#page-13-0)*, *[18](#page-17-0)*, *[20](#page-19-0)*, *[23](#page-22-0)*, *[26](#page-25-0)*, *[28](#page-27-0)*, *[31](#page-30-0)* fortify.table, [6](#page-5-0) Gb *(*byte\_format*)*, [3](#page-2-0) geom\_bkde, [7](#page-6-0) geom\_bkde2d, [9](#page-8-0) geom\_cartogram, [12](#page-11-0) geom\_contour, *[11](#page-10-0)* geom\_dumbbell, [14](#page-13-0) geom\_encircle, [16](#page-15-0) geom\_freqpoly, *[9](#page-8-0)* geom\_histogram, *[9](#page-8-0)* geom\_line, *[25](#page-24-0)* geom\_lollipop, [18](#page-17-0) geom\_path, *[25](#page-24-0)* geom\_polygon, *[25](#page-24-0)* geom\_segment, *[25](#page-24-0)* geom\_stateface, [20,](#page-19-0) *[27,](#page-26-0) [28](#page-27-0)* geom\_violin, *[9](#page-8-0)* geom\_xspline, [22,](#page-21-0) *[27](#page-26-0)* geom\_xspline2, *[25](#page-24-0)*, [26](#page-25-0) GeomCartogram, [6](#page-5-0) ggalt, [27](#page-26-0) ggalt-package *(*ggalt*)*, [27](#page-26-0)

ggplot, *[7](#page-6-0)*, *[10](#page-9-0)*, *[12](#page-11-0)*, *[14](#page-13-0)*, *[18](#page-17-0)*, *[20](#page-19-0)*, *[23](#page-22-0)*, *[26](#page-25-0)*, *[28](#page-27-0)*, *[31](#page-30-0)* grid.xspline, *[25](#page-24-0)*

Kb *(*byte\_format*)*, [3](#page-2-0)

layer, *[8](#page-7-0)*, *[10](#page-9-0)*, *[12](#page-11-0)*, *[15](#page-14-0)*, *[18](#page-17-0)*, *[21](#page-20-0)*, *[23](#page-22-0)*, *[26](#page-25-0)*, *[29](#page-28-0)*, *[31](#page-30-0)* load\_stateface, *[21](#page-20-0)*, [27,](#page-26-0) *[28](#page-27-0)*

Mb *(*byte\_format*)*, [3](#page-2-0)

show\_stateface, *[21](#page-20-0)*, *[27](#page-26-0)*, [28](#page-27-0) stat\_ash, [28](#page-27-0) stat\_bkde *(*geom\_bkde*)*, [7](#page-6-0) stat\_bkde2d *(*geom\_bkde2d*)*, [9](#page-8-0) stat\_contour, *[11](#page-10-0)* stat\_stepribbon, [30](#page-29-0) stat\_sum, *[11](#page-10-0)* stat\_xspline *(*geom\_xspline*)*, [22](#page-21-0)

```
xspline, 25
```